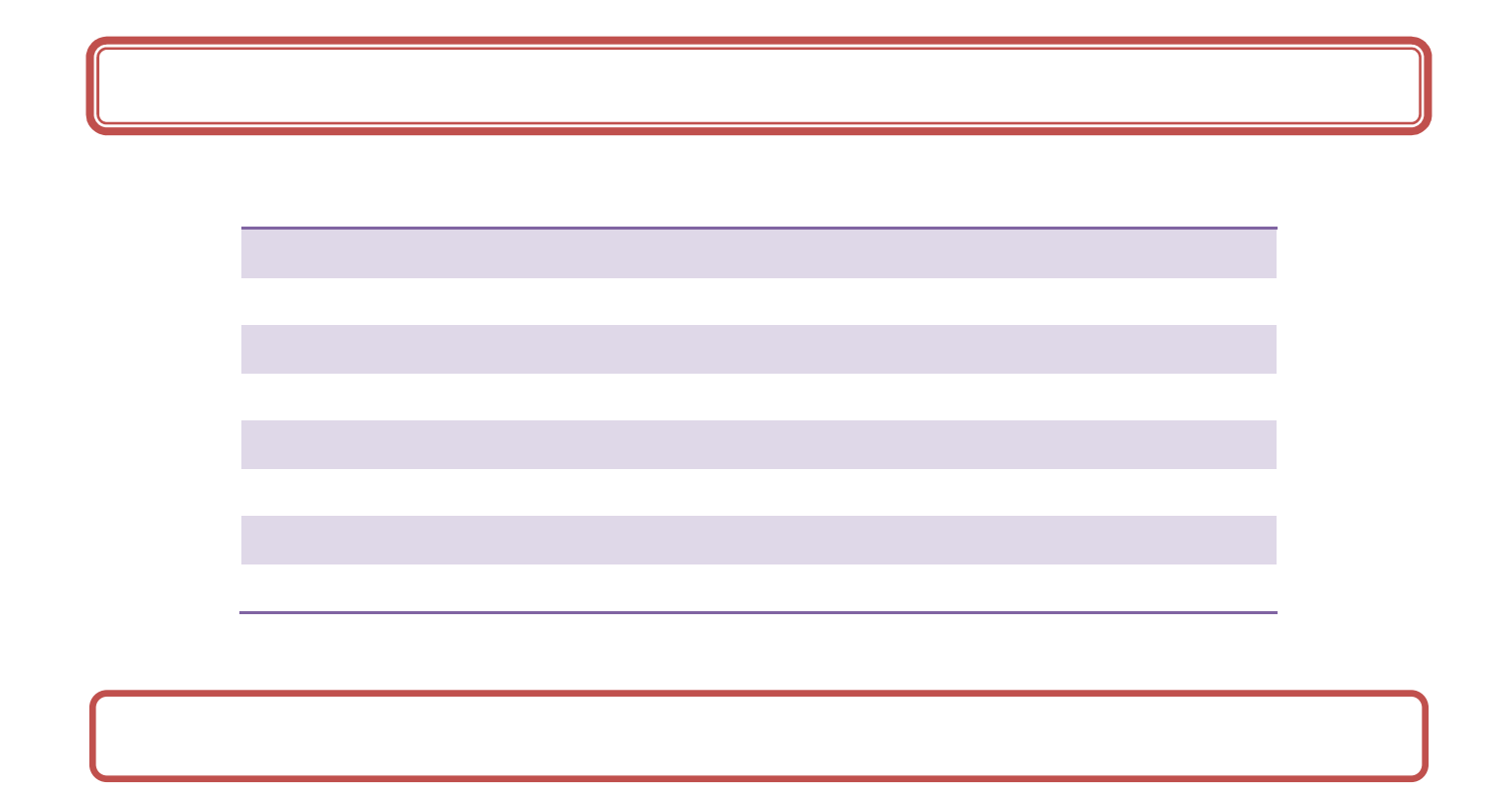

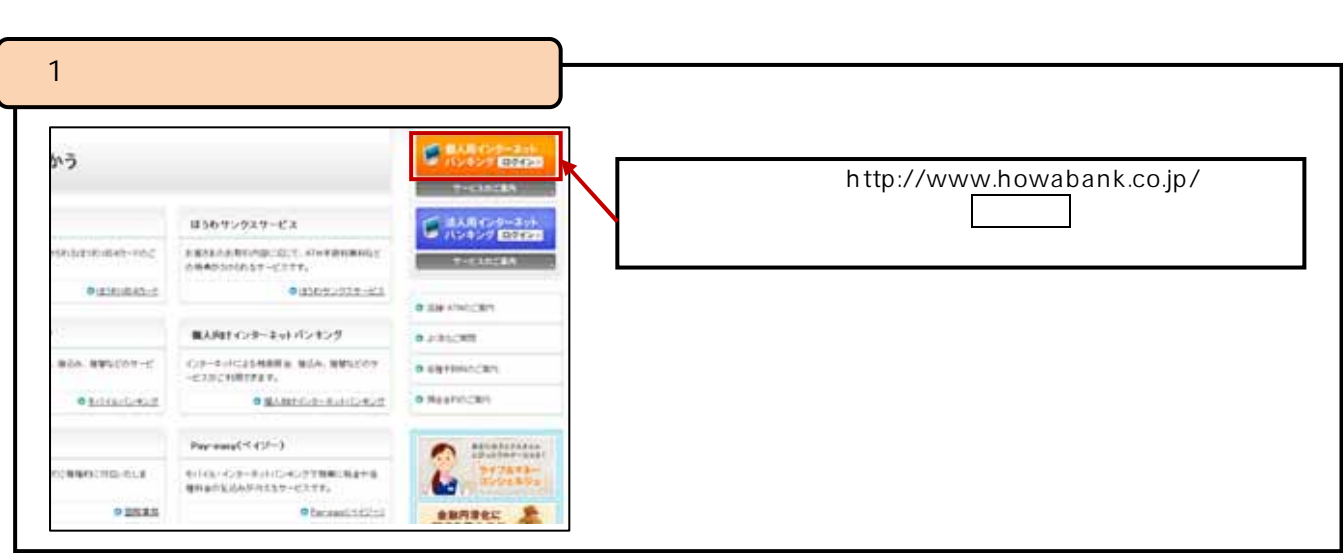

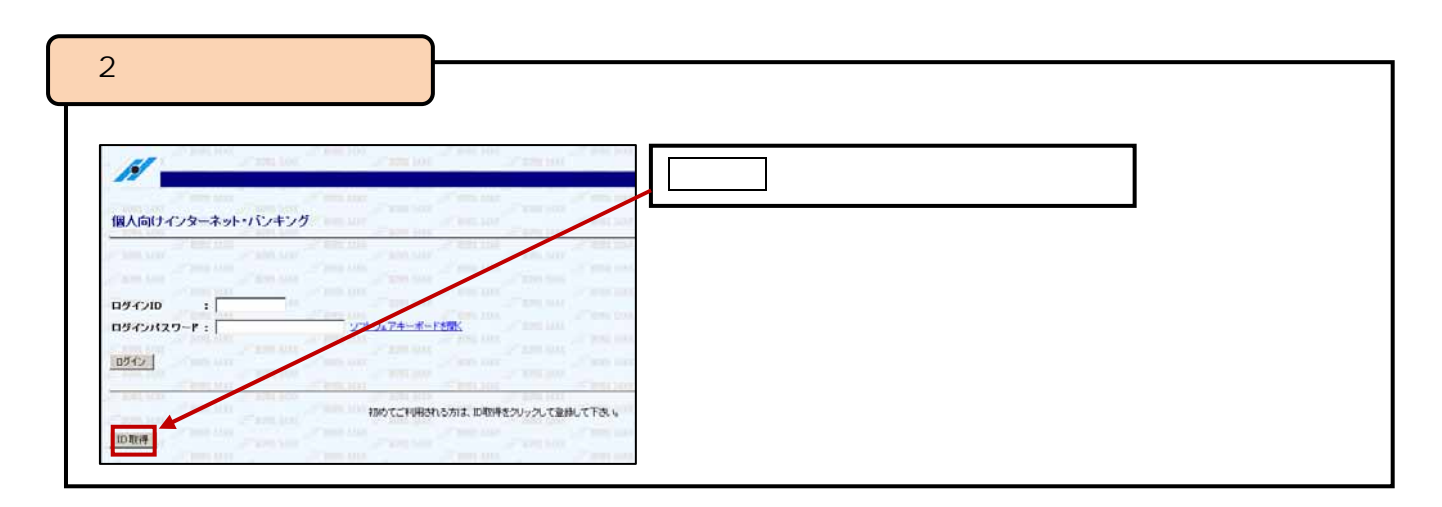

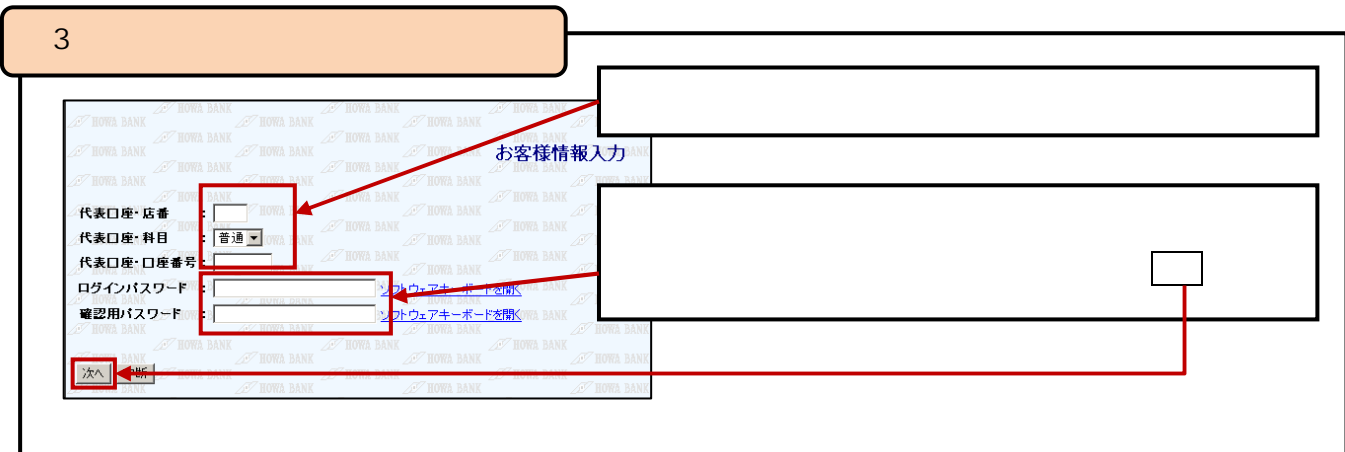

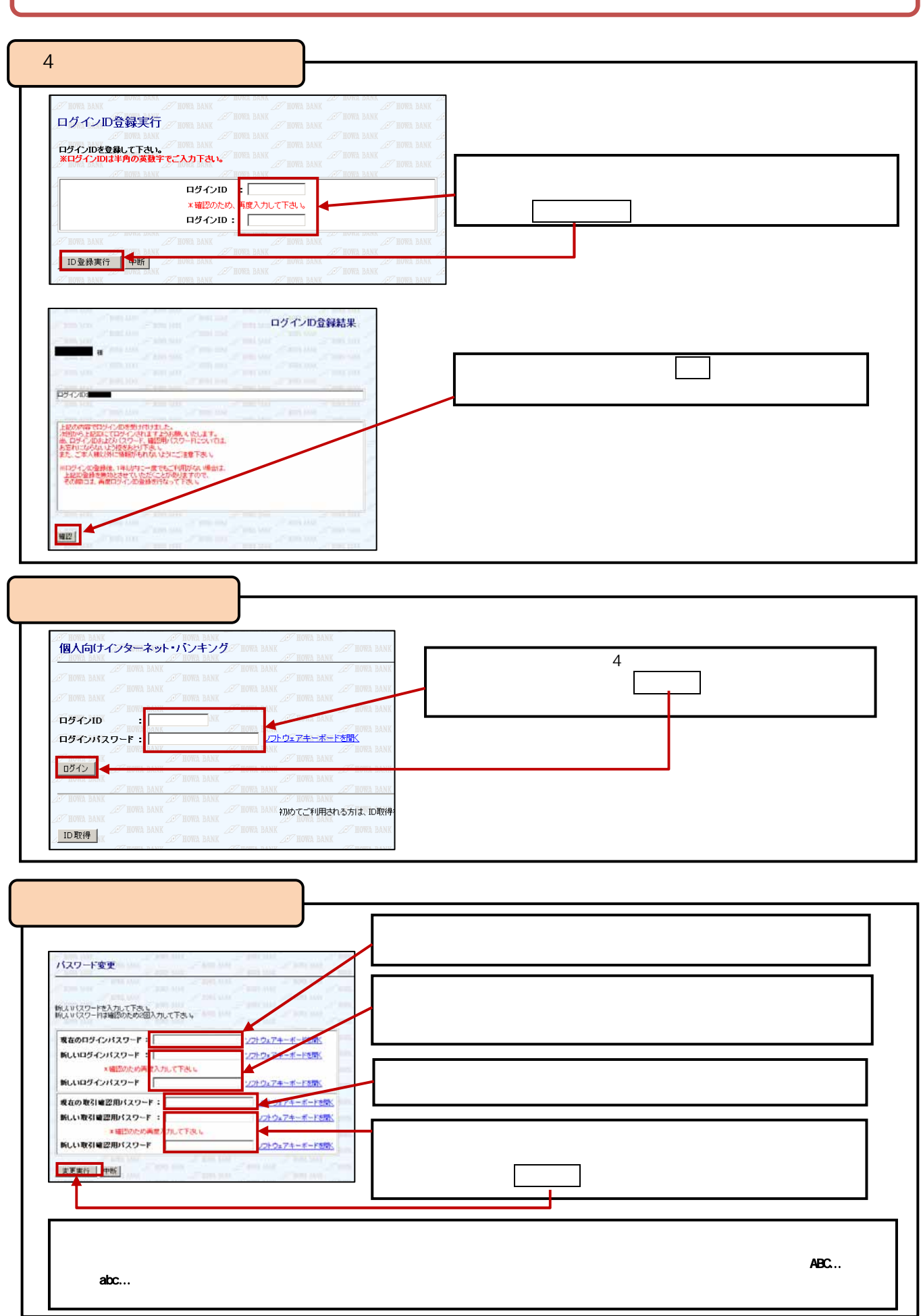

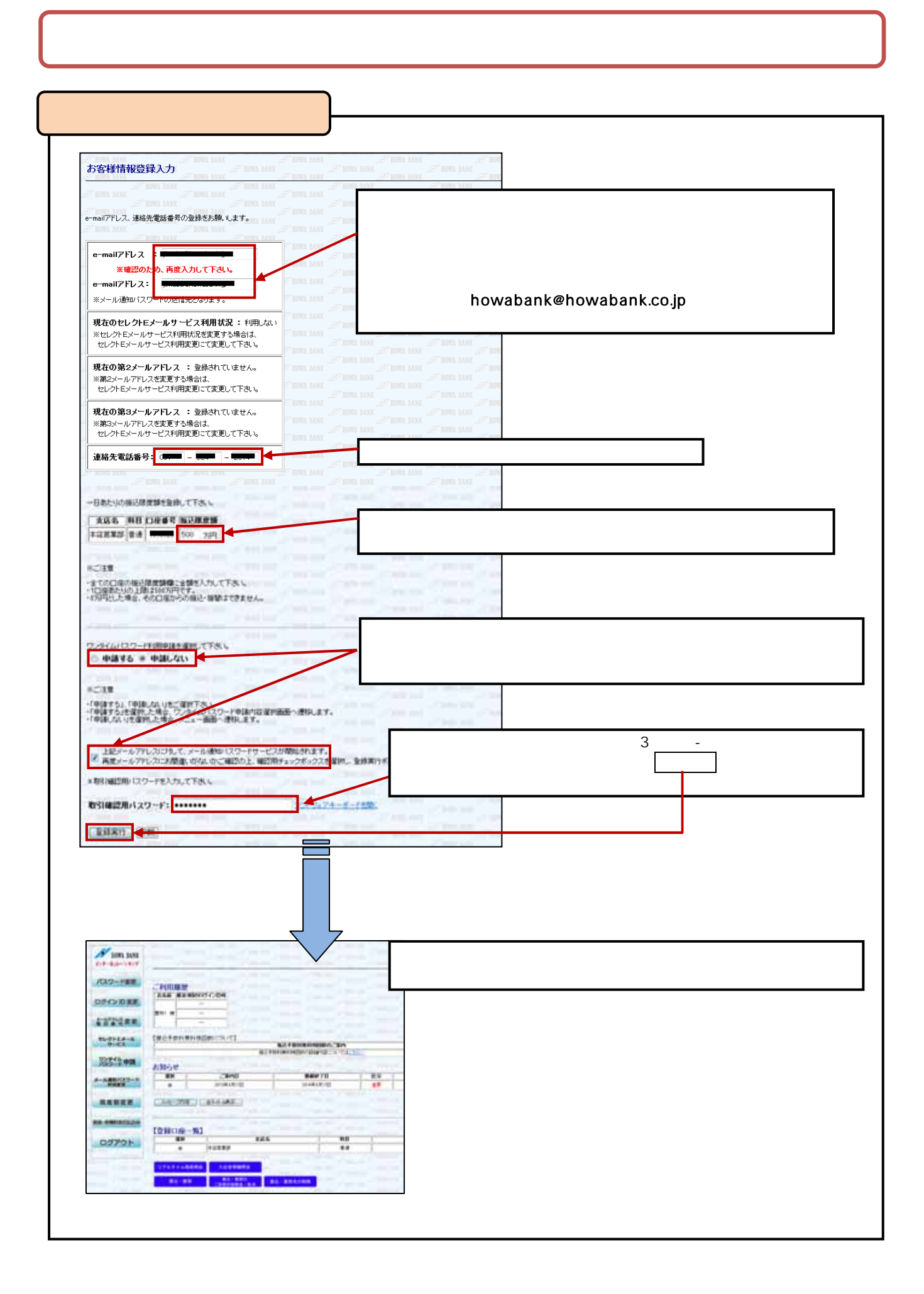

pg. 4

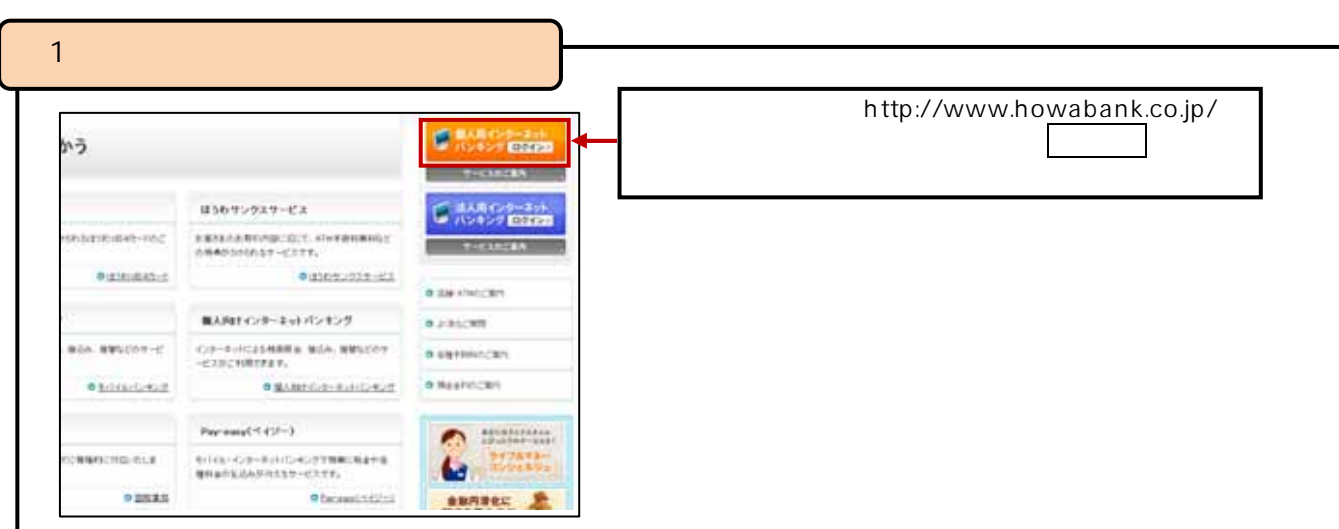

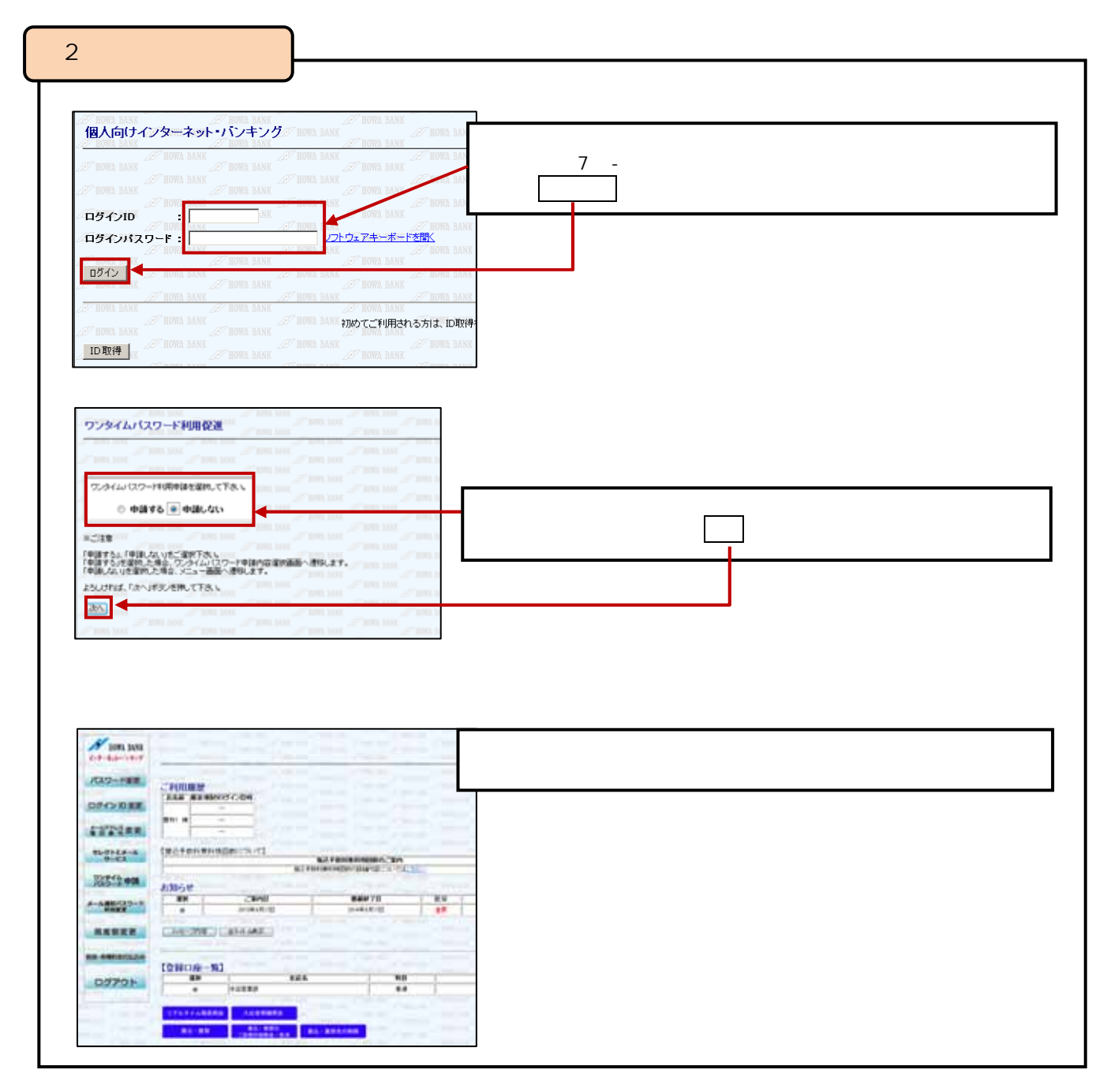

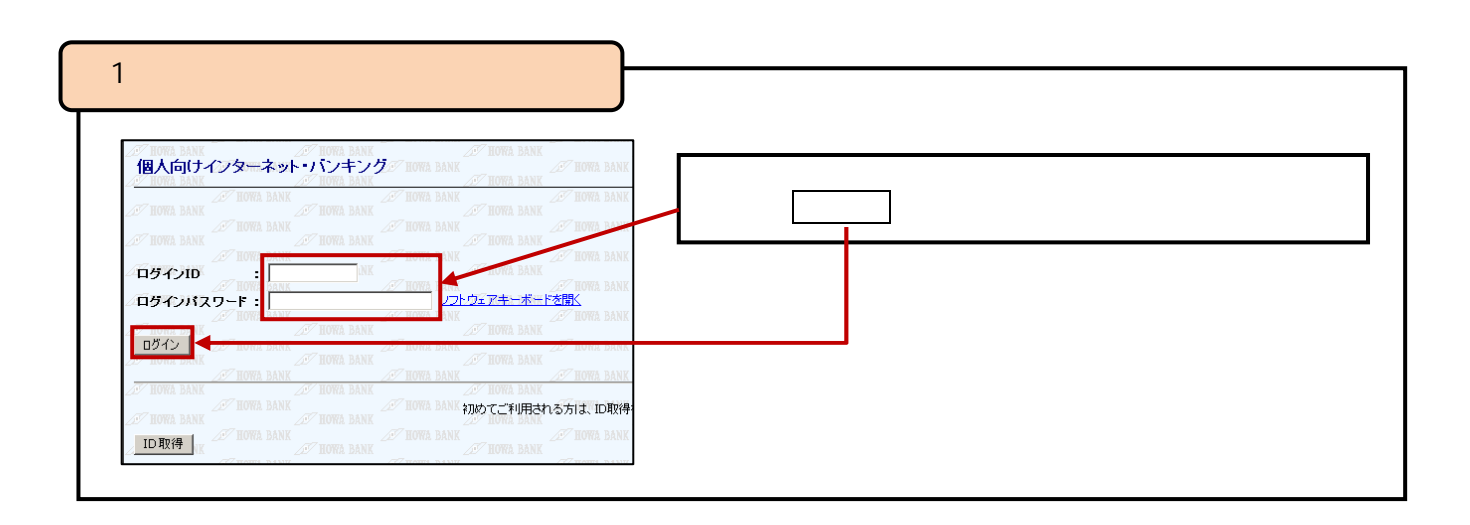

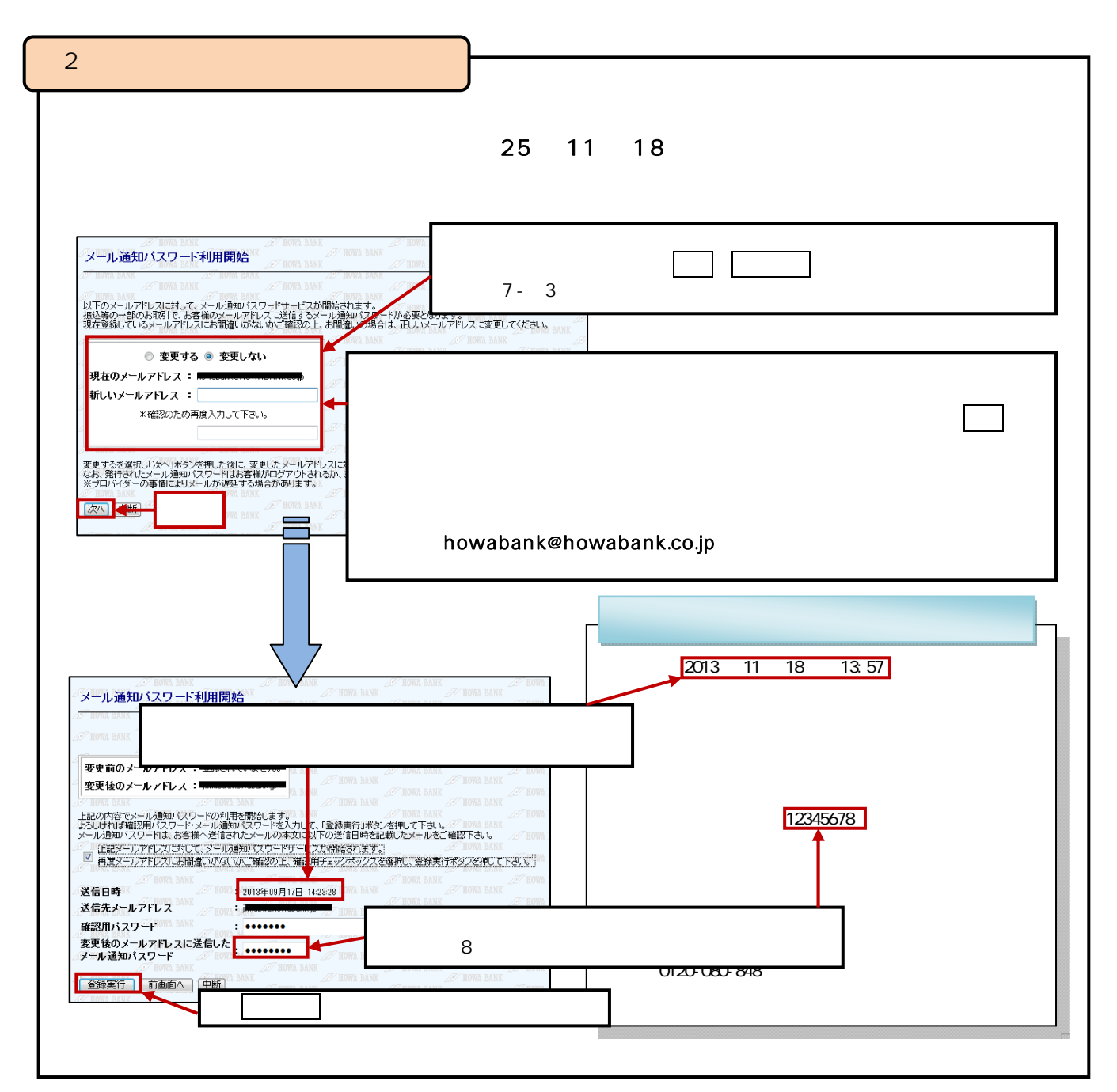

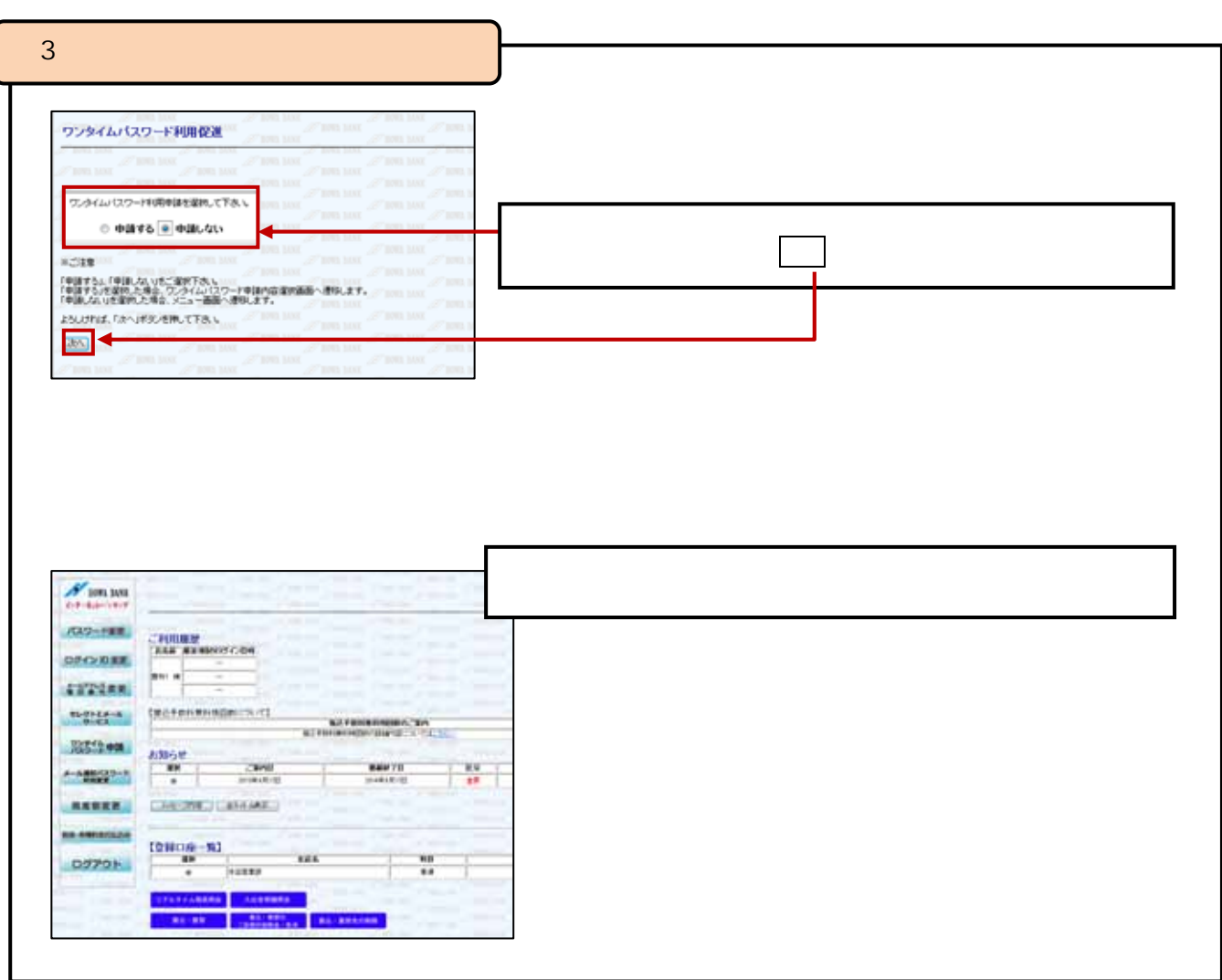

 $\overline{\phantom{a}}$ 

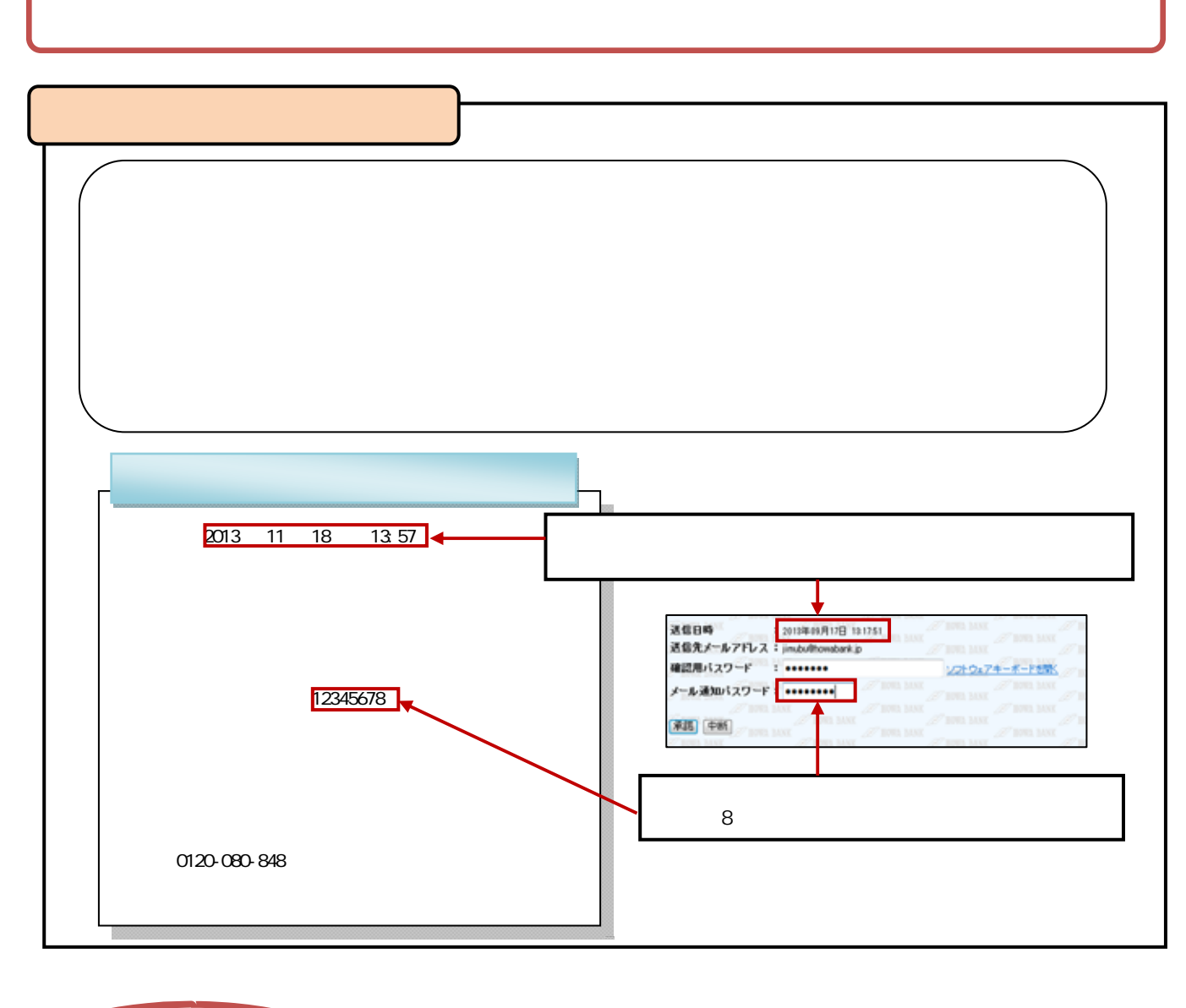

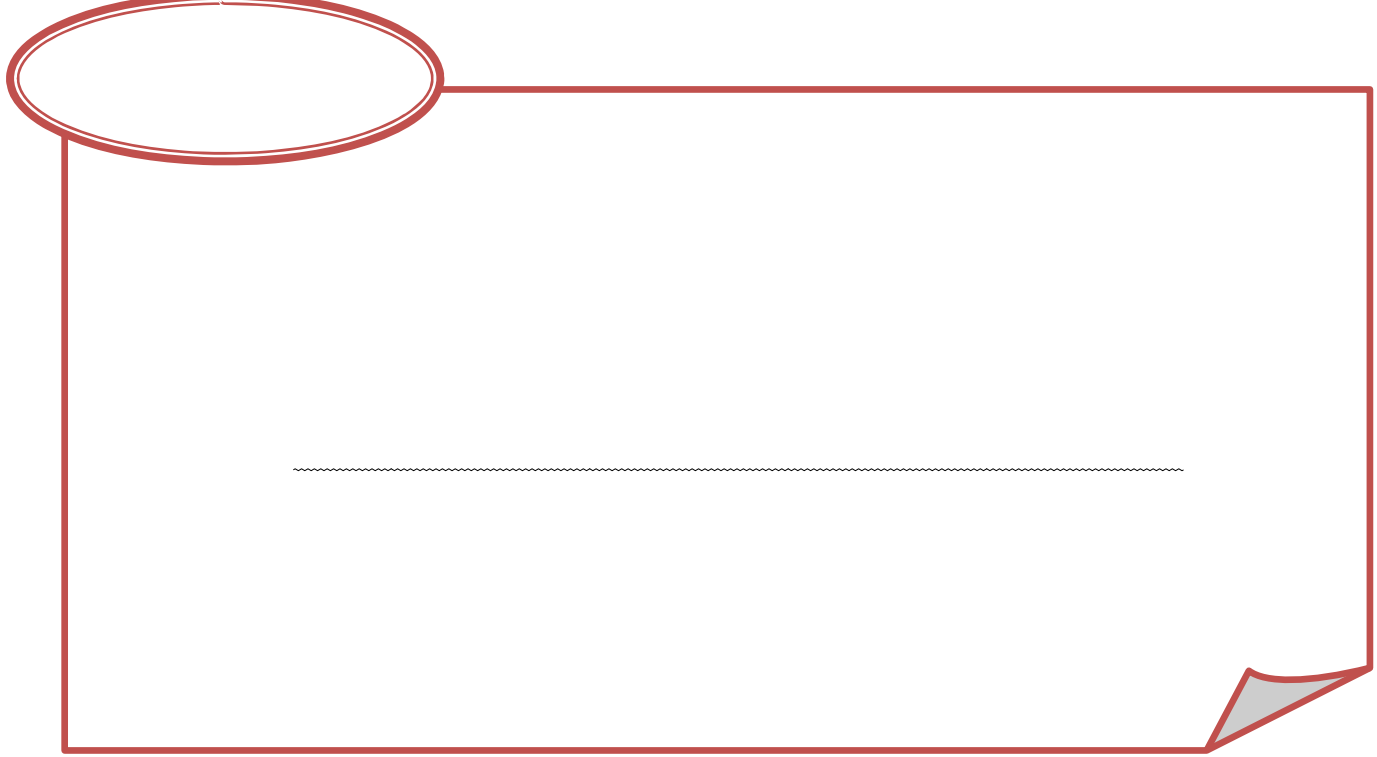

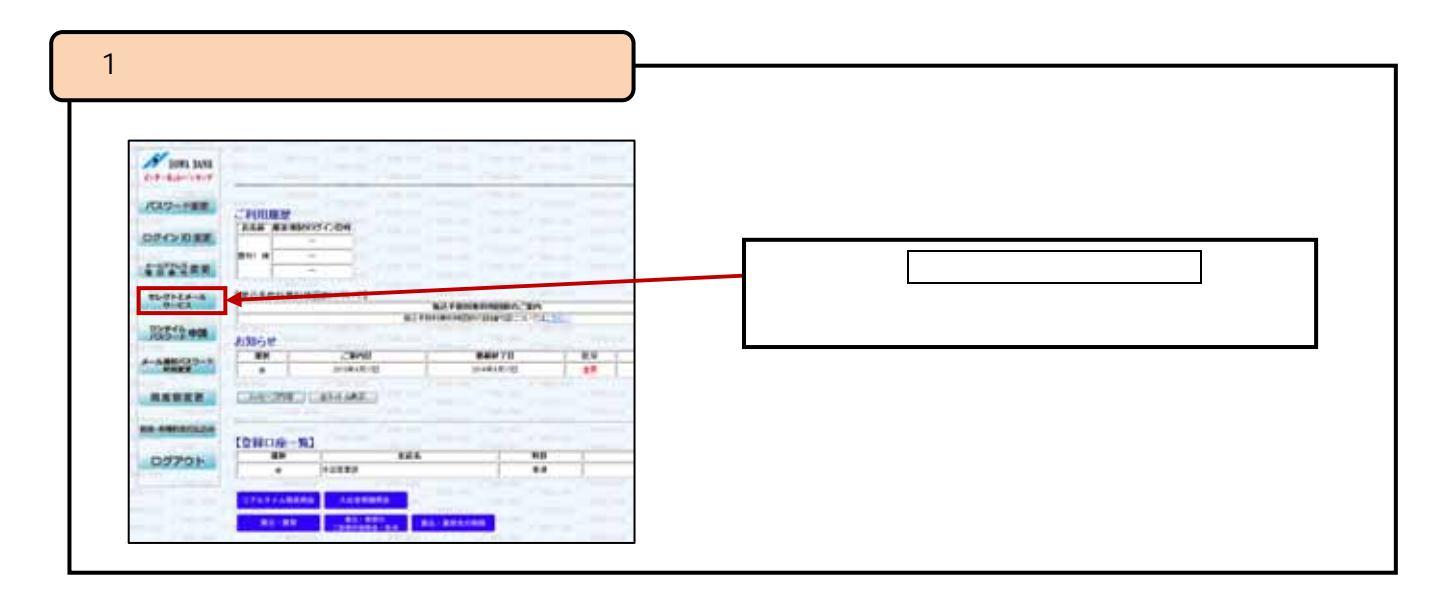

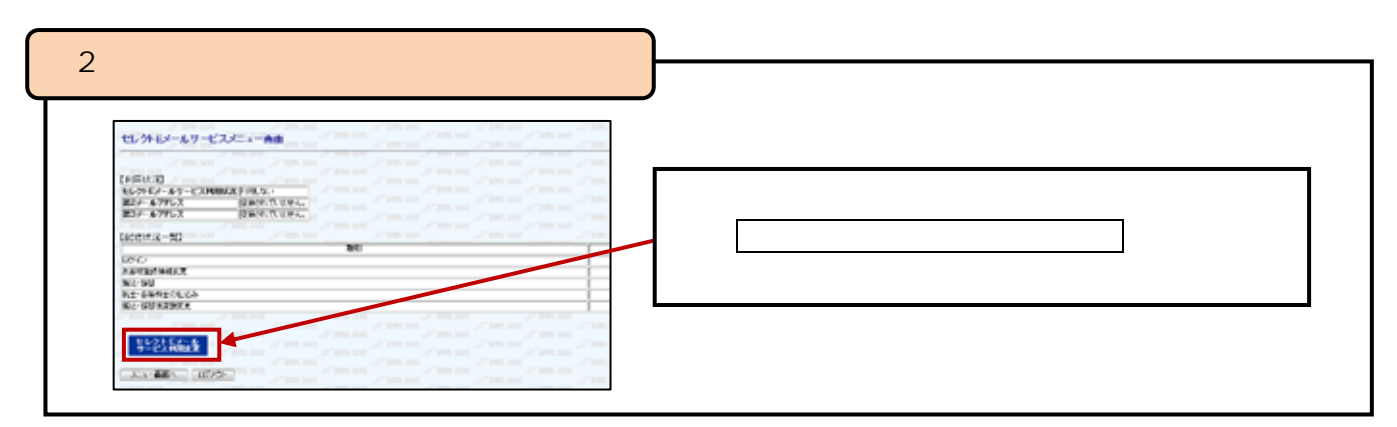

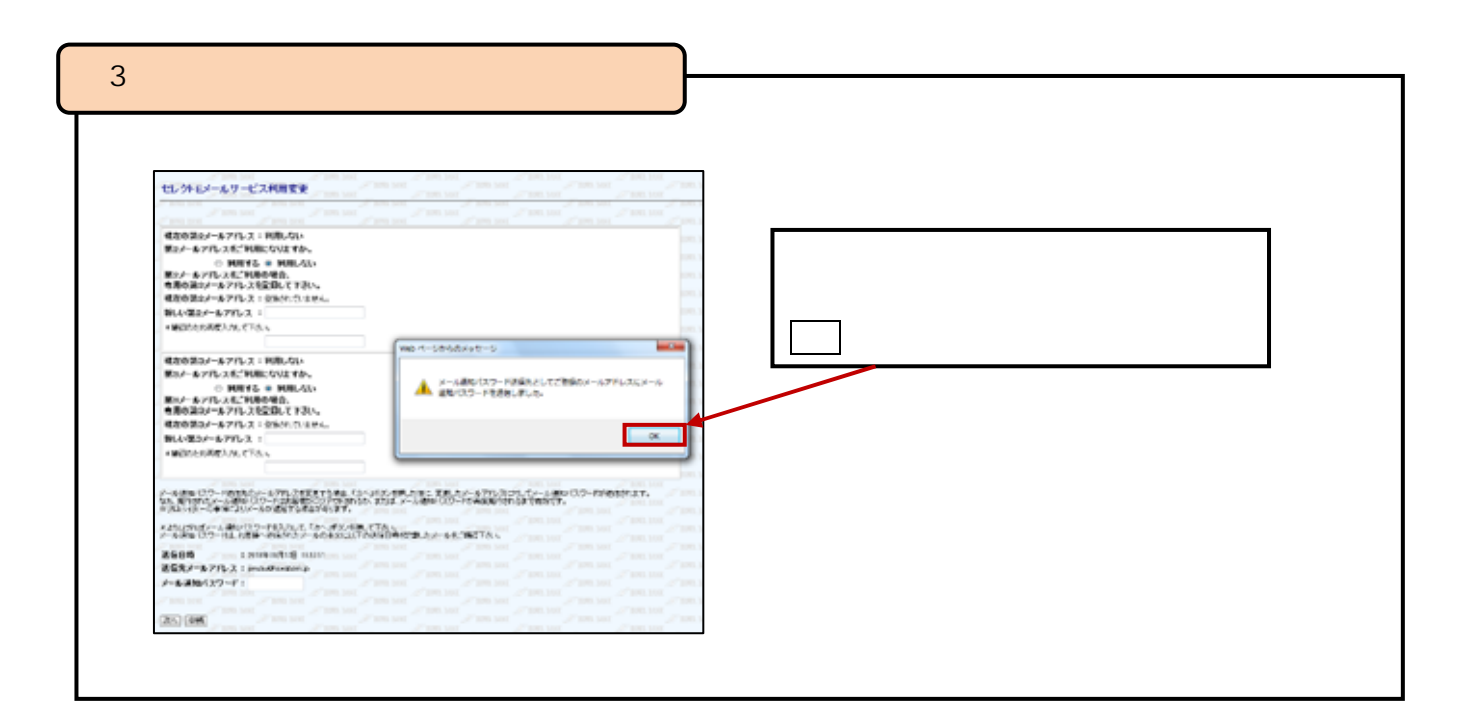

pg. 9

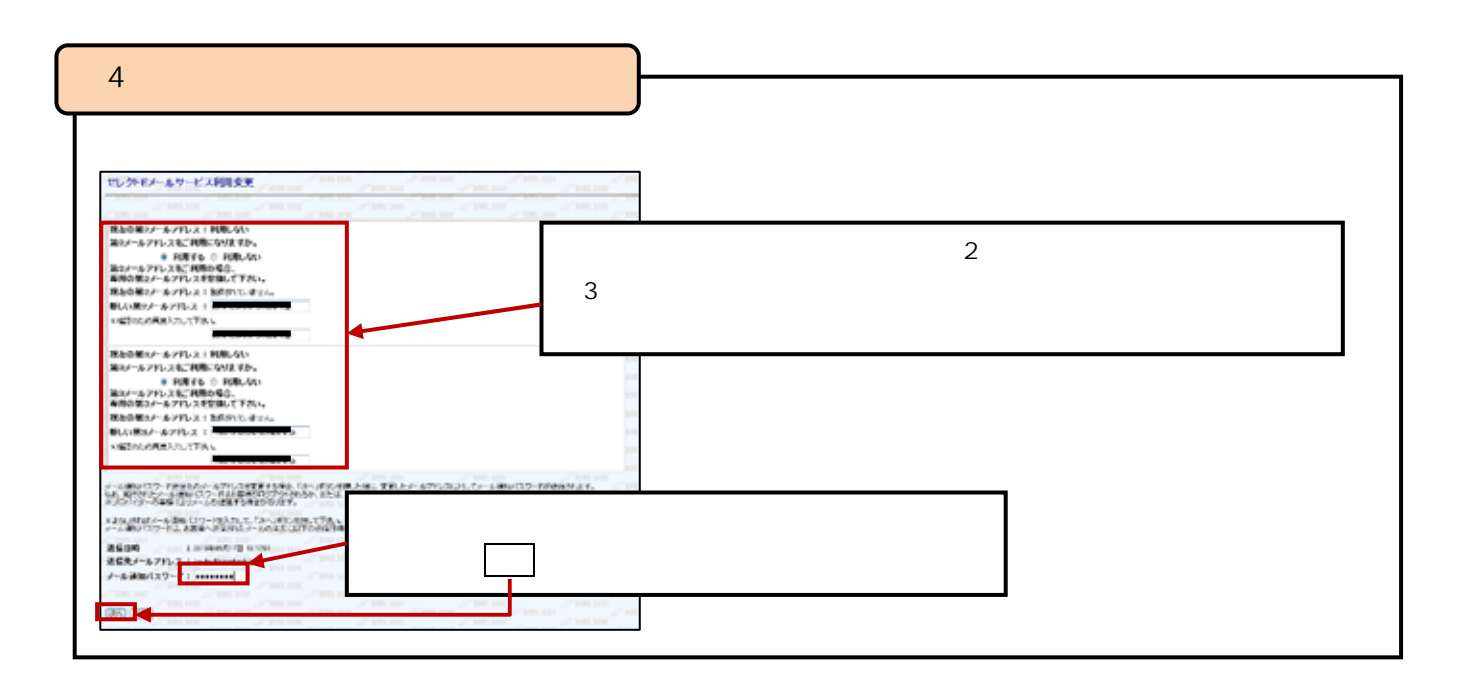

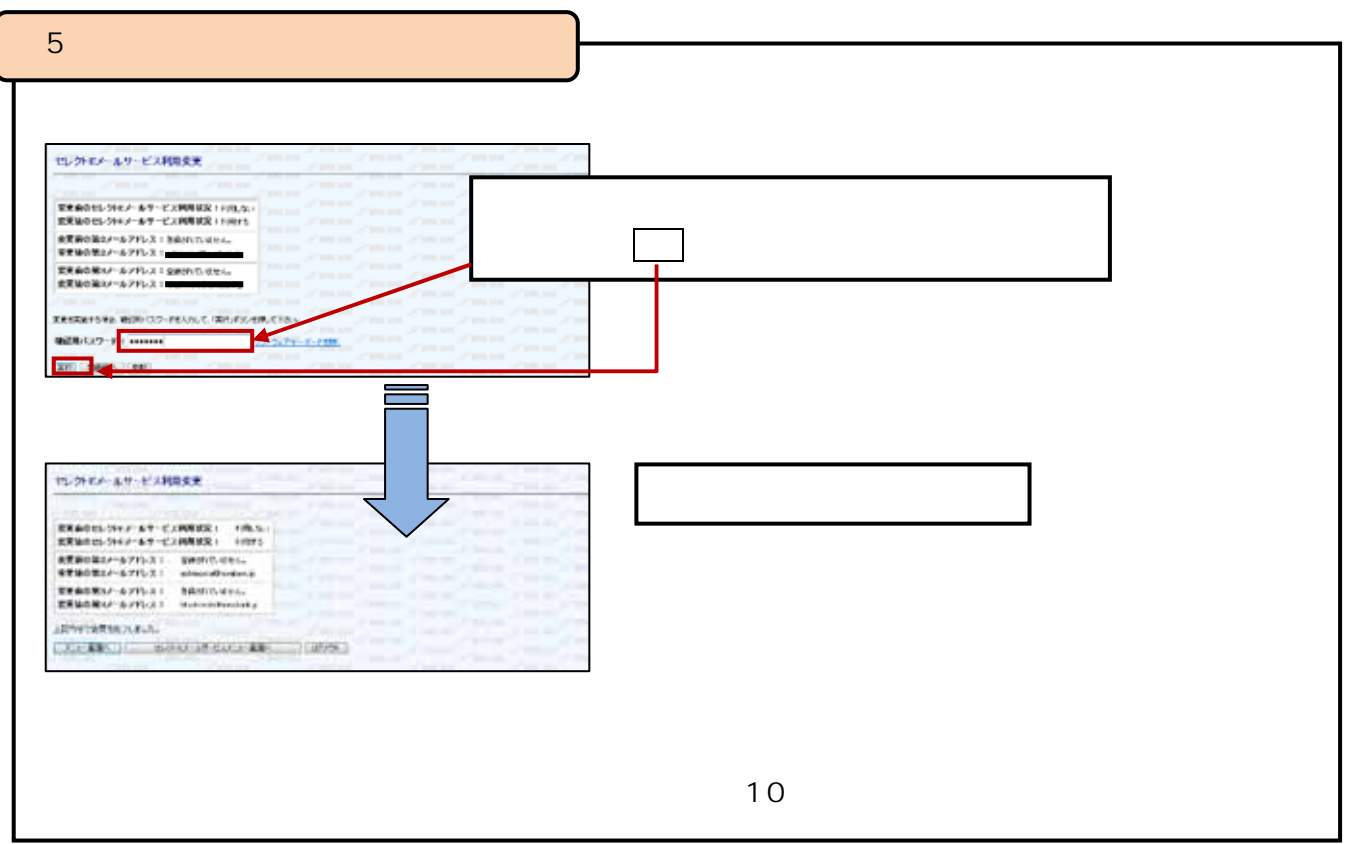

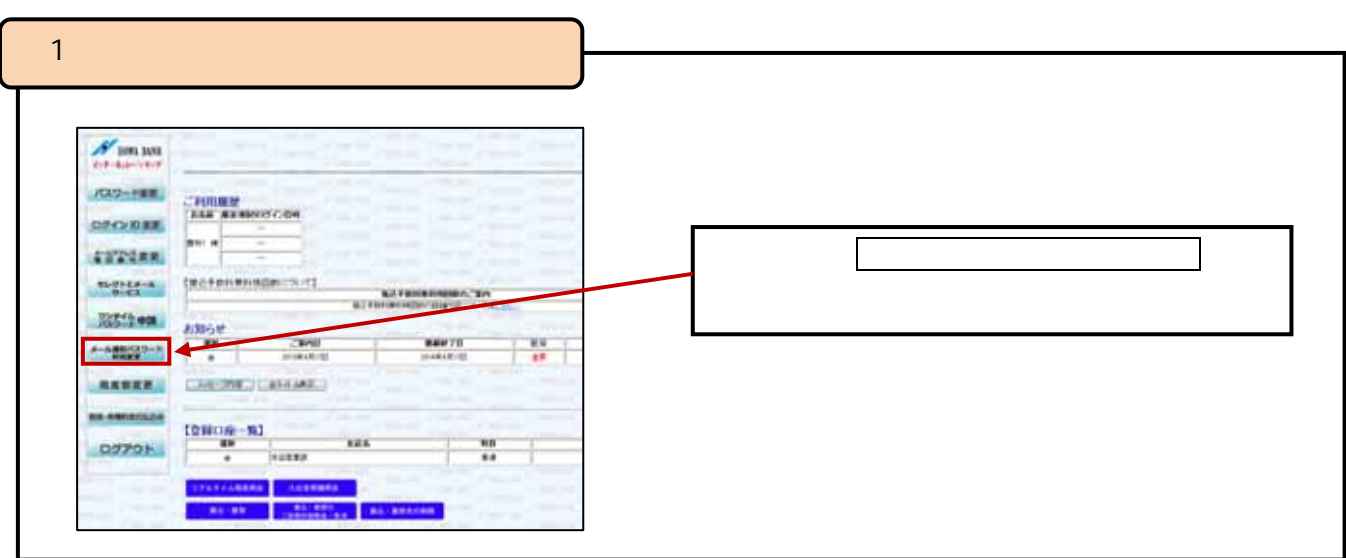

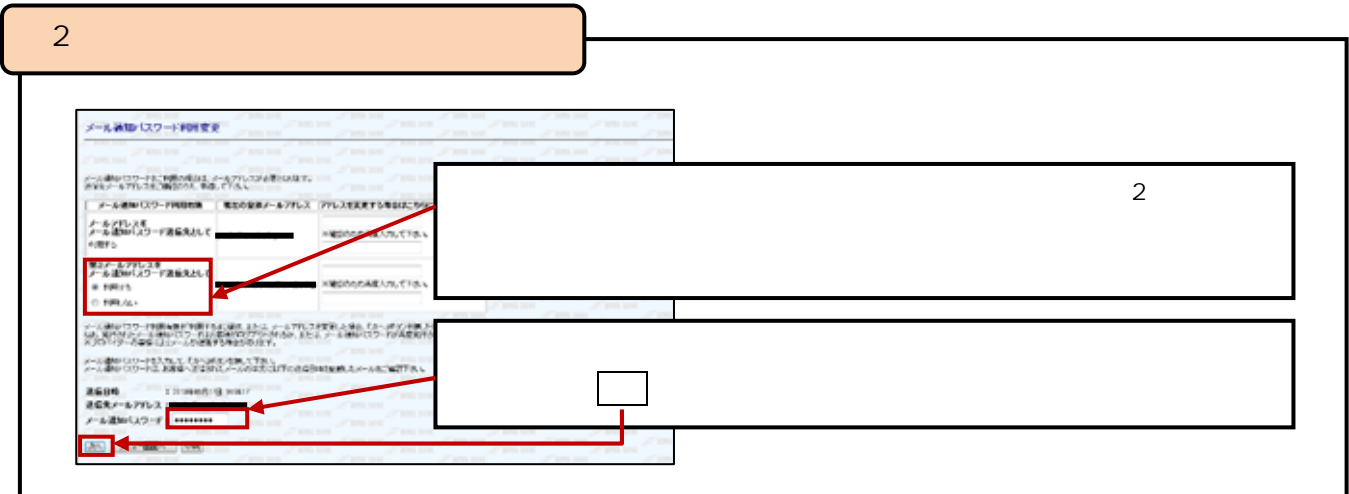

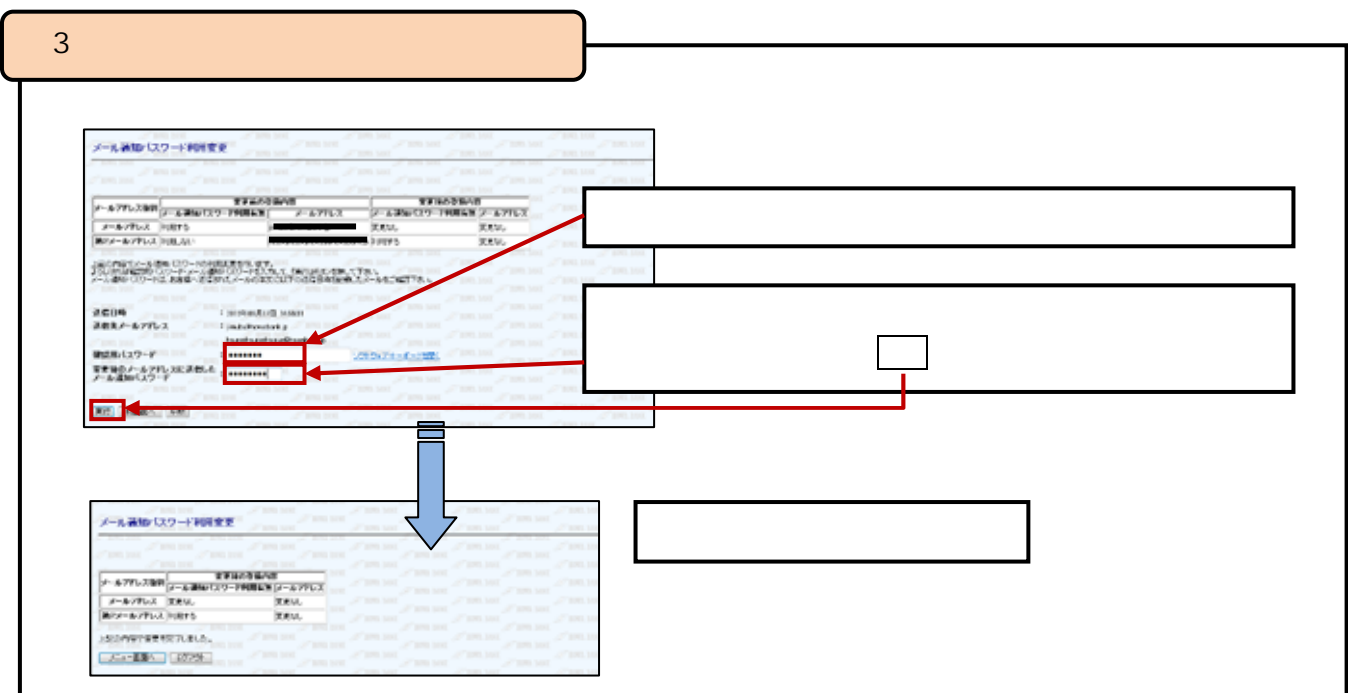

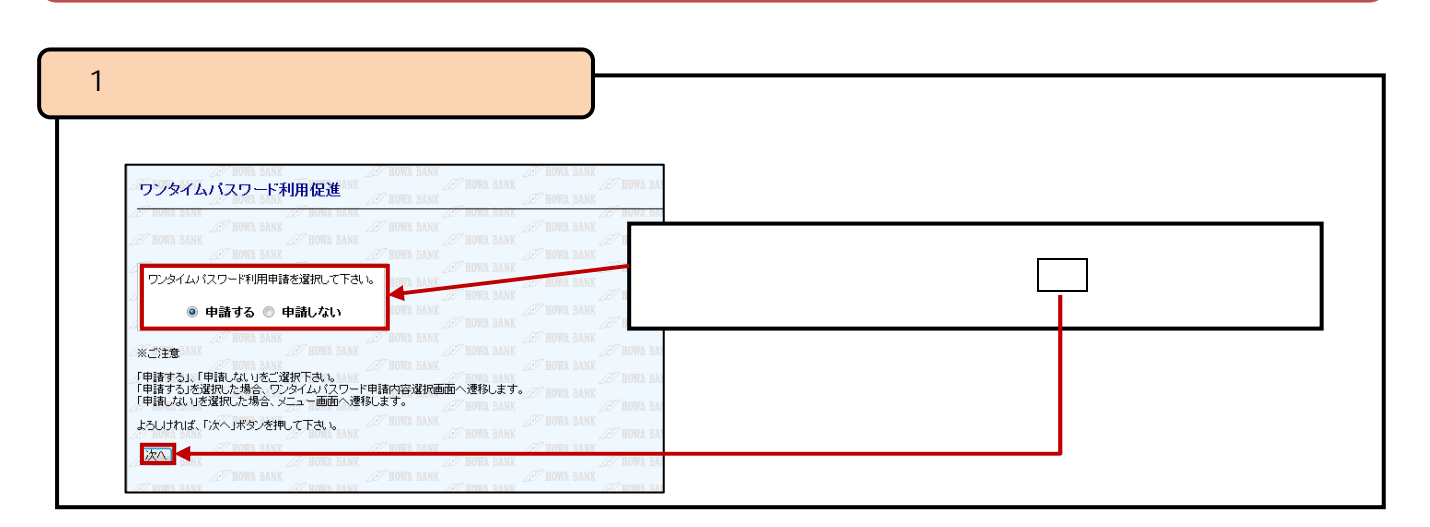

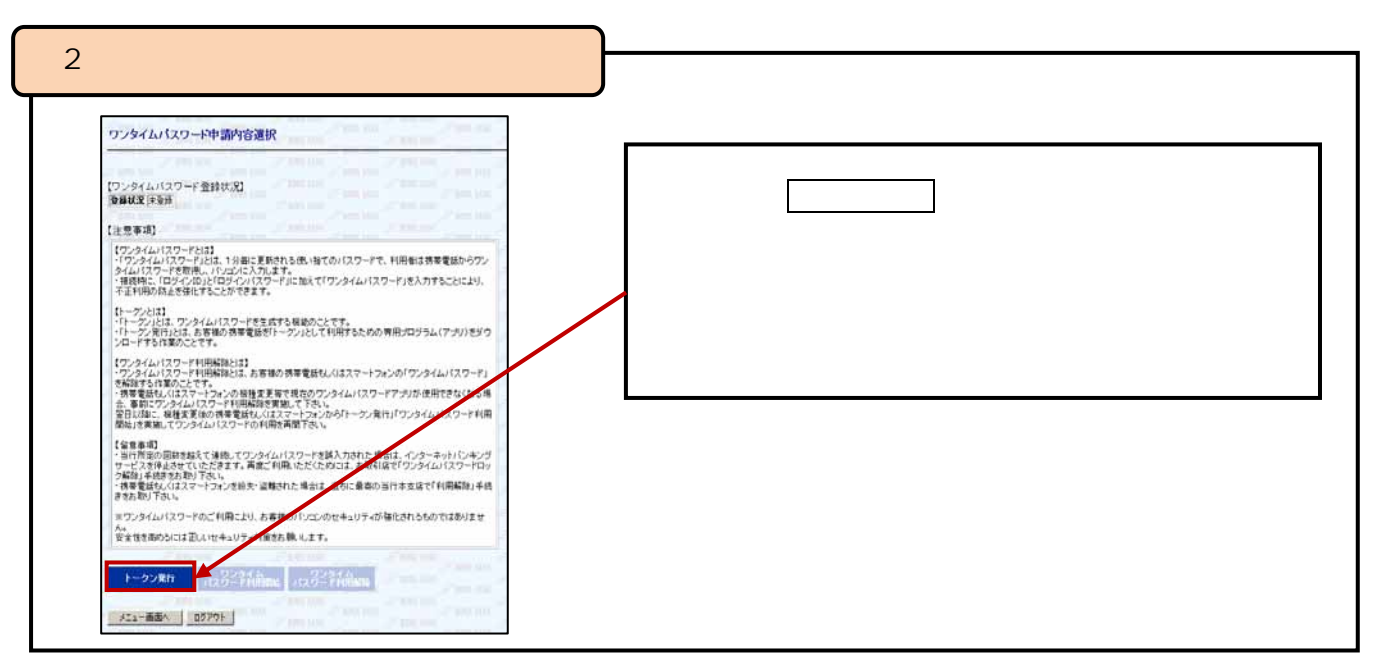

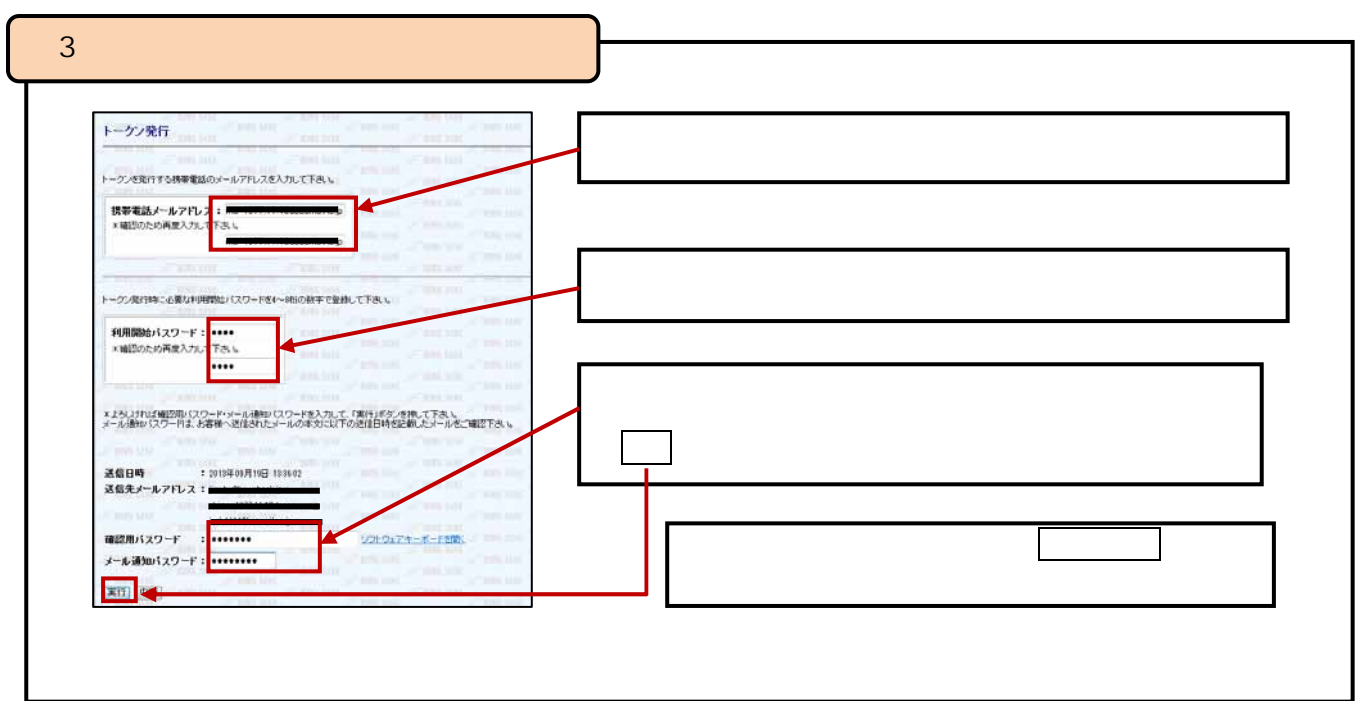